# Konsep Pemrograman **3. Pengambilan Keputusan 1**

Umi Sa'adah

Entin Martiana Kusumaningtyas

Tri Hadiah Muliawati

2020

Politeknik Elektronika Negeri Surabaya Departemen Teknik Informatika dan Komputer

### **Overview**

■Kondisi & Operator Kondisi **Operator Relasi Operator Logika Prioritas Operator Relasi & Logika Pernyataan**  $if$ ▪Pernyataan if else

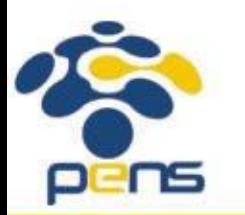

Departemen Teknik Informatika & Komputer

# Kondisi

- •Banyak persoalan yang akan diselesaikan dengan komputer memerlukan sebuah pengambilan keputusan, misalnya menyimpulkan bahwa suatu bilangan adalah genap atau ganjil.
- •C menyediakan beberapa jenis pernyataan, berupa
- Pernyataan *if*
- Pernyataan *if*-*else*
- Pernyataan *switch*

•Pernyataan-pernyataan tersebut memerlukan suatu **KONDISI**, sebagai basis dalam pengambilan keputusan.

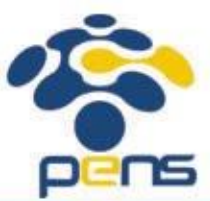

### Kondisi & Operator Kondisi

- •Pernyataan **kondisi** adalah pernyataan yang bernilai TRUE (benar) atau FALSE (salah)
- •Dibentuk oleh operator kondisi, yaitu operator relasi atau digabung dengan operator logika
- •Pada C nilai hasil dari sebuah pernyataan kondisi jika dinyatakan dengan angka adalah:
	- $-FALSE \square$  nilai = 0

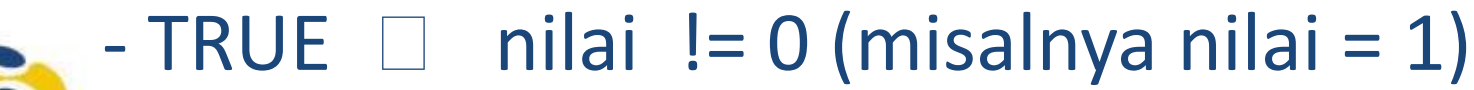

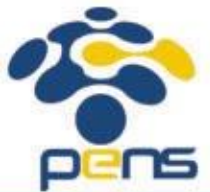

# Operator Relasi

•Operator relasi digunakan untuk membandingkan dua buah nilai. •Hasil pembandingan berupa keadaan TRUE atau FALSE •Tabel operator relasi

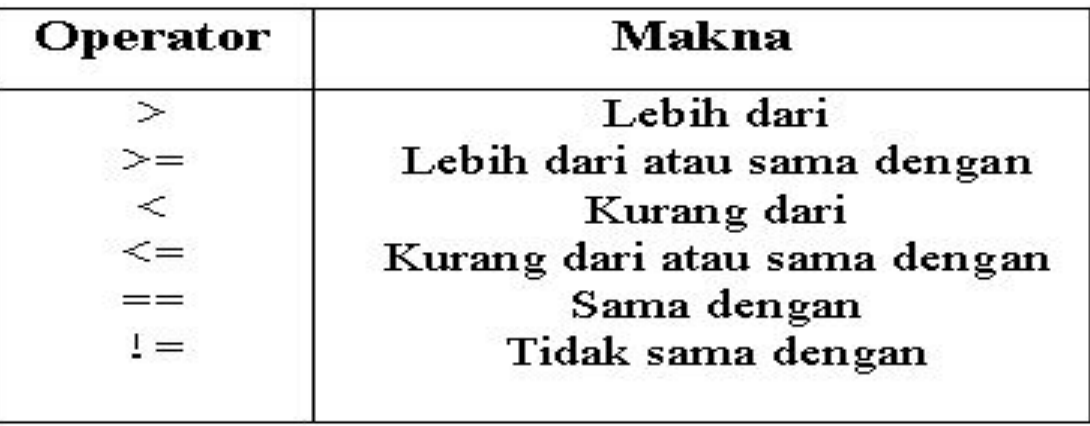

•Operator relasi sama dengan (==) harap dibedakan dengan operator (=) yang merupakan operator penugasan (assignment).

# Operator Relasi

•Beberapa contoh pemakaian operator relasi

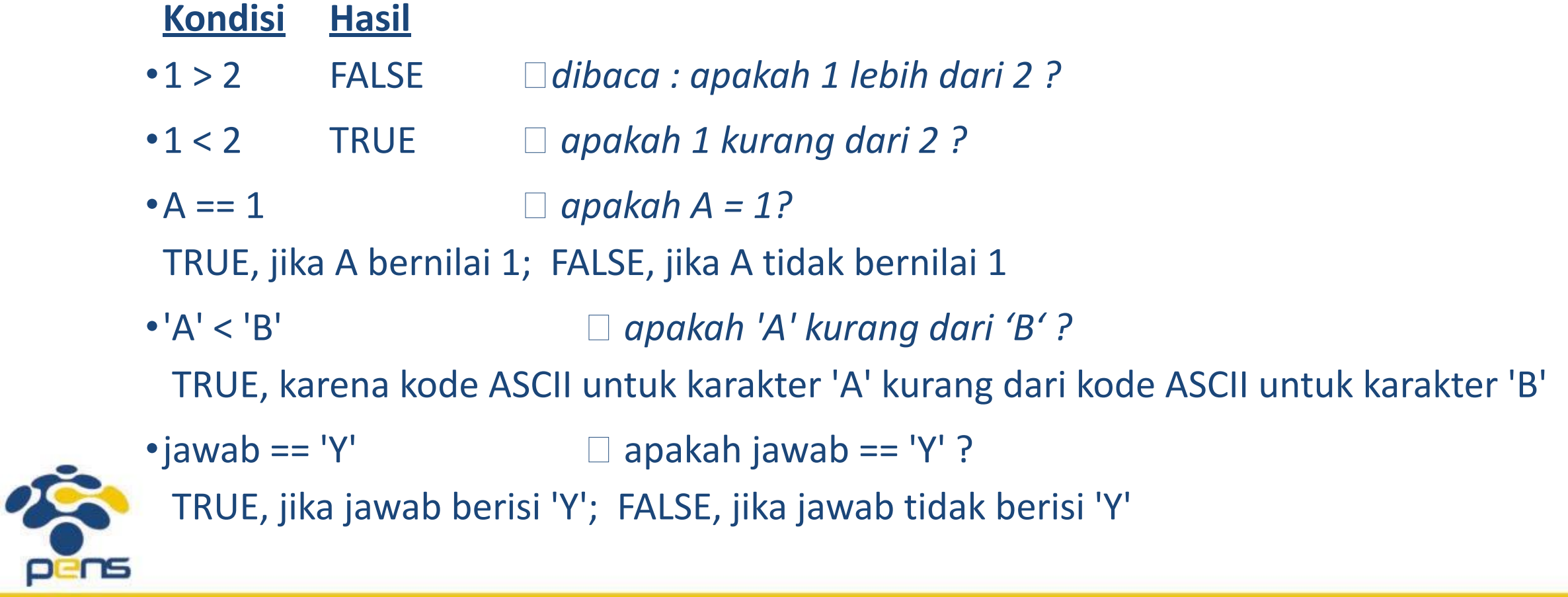

# Operator Logika

•Operator logika dipakai untuk menghubungkan ekspresi relasi

•Tabel Operator Logika

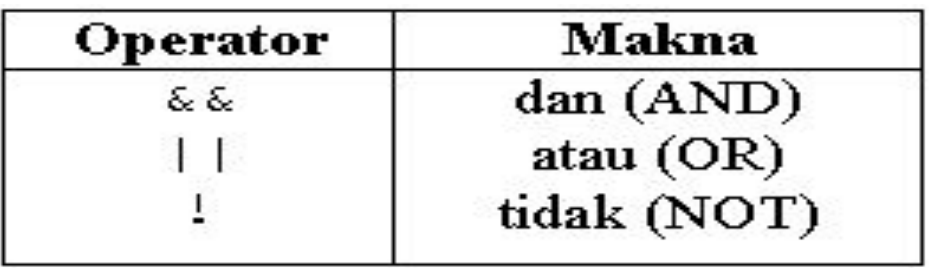

•Bentuk pemakaian operator && dan || adalah

**operand1 operator operand2**

•Baik **operand1** maupun **operand2** dapat berupa ekspresi relasi ataupun ekspresi logika.

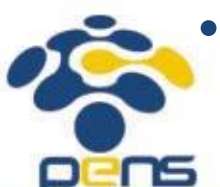

•Hasil pernyataannya bisa bernilai TRUE atau FALSE.

# Operator Logika

•Tabel di bawah ini memberikan penjelasan hasil operasi ekspresi logika yang menggunakan operator && maupun || untuk berbagai kemungkinan keadaan operand-nya.

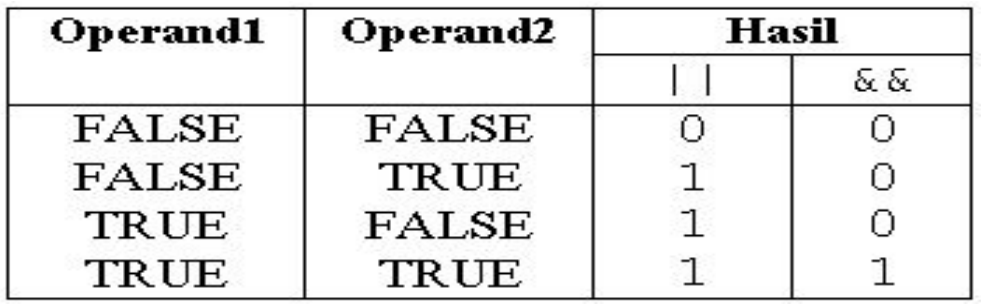

- •Tampak bahwa operator **atau** (||) menghasilkan nilai 1 jika ada operand yang TRUE dan nilai 0 jika semua operand adalah salah.
- •Adapun operator logika **dan** (&&) memberikan hasil 1 hanya jika kedua operand adalah benar.

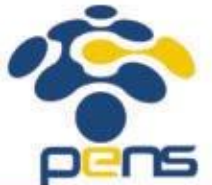

# Operator Logika

Contoh ekspresi logika di antaranya :

- $\bullet$  (kar >='A') && (kar <= 'Z') Hasil operasi logika && adalah TRUE hanya jika  $kar > 'A'$  dan  $kar <$ 'Z' (dalam hal ini yang diperbandingkan adalah kode ASCII dari karakter tsb).
- $\bullet$ (jawab == 'Y') || (jawab == 'y') Hasil operasi logika | | adalah TRUE jika jawab berupa 'Y' atau 'y'

Catatan Kode ASCII:

- 0  $\Box$  48, 1  $\Box$  49 s/d 9  $\Box$  57
- $\cdot$  A  $\Box$  65, Z  $\Box$  90, a  $\Box$  97, z  $\Box$  122

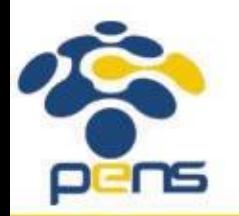

# Prioritas Operator Logika dan Relasi

•Tabel prioritas operator logika dan relasi

**Tertinggi:**  $>=$   $<$   $<$  $\Gamma =$ હ હ **Terendah:**  $11$ 

•Berdasarkan prioritas yang ditunjukkan pada tabel di atas, maka ekspresi seperti

 $(kar > 'A')$  &  $(kar < 'Z')$ 

sama saja kalau ditulis menjadi

 $\text{kar} > \text{ 'A'}$  && kar <  $\text{ 'Z'}$ 

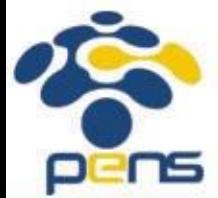

Hanya saja penulisan dengan menggunakan tanda kurung akan lebih memberikan kejelasan.

# Pernyataan if

#### •Pernyataan if mempunyai bentuk umum :

if (kondisi ) pernyataan;

#### **•Kondisi** diuji dulu, nilainya TRUE ataukah FALSE

- •Jika nilainya TRUE, maka pernyataan yang mengikutinya akan diekseksi
- •Jika nilai FALSE, maka pernyataan yang mengikutinya akan diabaikan

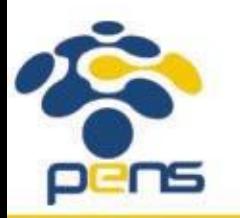

### Contoh

```
#include <stdio.h>
```

```
main(){
   float total, diskon = 0.0f;
   printf("Total belanja : ");
   scanf("%f", &total);
   if(total >= 200000)
      diskon = total * 0.1; //disc 10%
   printf("Total yang harus dibayar : %8.2f\n", total – diskon);
```
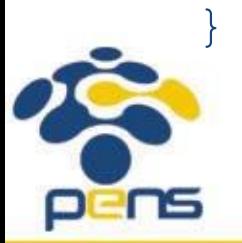

Departemen Teknik Informatika & Komputer

```
Pernyataan if
```
•Untuk pernyataan *if* yang diikuti dengan pernyataan majemuk, bentuknya adalah sebagai berikut :

```
if (kondisi )
            //tanda awal pernyataan majemuk
   pernyataan_1;
   pernyataan_2;
    .<br>.<br>.
    .
   pernyataan_n;
            } //tanda akhir pernyataan majemuk
```
•Pernyataan-pernyataan yang berada di antara tanda kurung { dan } akan dijalankan **hanya jika** kondisi *if* bernilai TRUE

# Contoh

pens

#include <stdio.h>

```
main(){
   float total, diskon = 0.0f;
   printf("Total belanja : ");
   scanf("%f", &total);
   if(total >= 200000)
   {
      printf("Selamat anda dapat diskon 10%%");
      diskon = total * 0.1; //disc 10%
   }
   printf("Total yang harus dibayar : %8.2f\n", 
      total – diskon);
```
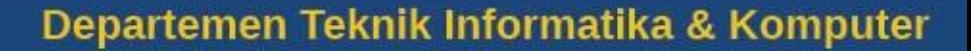

# Pernyataan *if else*

•Pernyataan *if else* bentuk umumnya :

if (kondisi) pernyataan\_1; else pernyataan\_2;

- **•Kondisi** diuji dulu, nilainya TRUE ataukah FALSE
- •Jika nilainya TRUE, maka pernyataan\_1 akan dieksekusi
- •Jika nilai FALSE, maka pernyataan\_2 akan dieksekusi

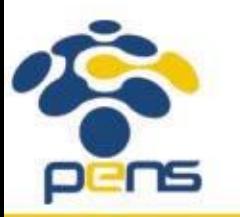

# Contoh

```
#include <stdio.h>
main()
{
   float total, diskon = 0.0f;
   printf("Total belanja : ");
   scanf("%f", &total);
   if(total \leq 200000)
      diskon = total * 0.1; //disc 10%
   else
      diskon = total * 0.25; //disc 25%
   printf("Total yang harus dibayar : %8.2f\n", 
     total – diskon);
```
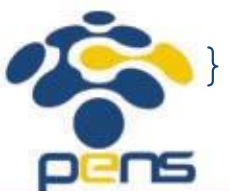

```
Pernyataan if else
```
• Pernyataan *if else* juga bisa diikuti dengan pernyataan majemuk :

```
if (kondisi )
                    //tanda awal blok if
      pernyataan_1;
      .
      .
      pernyataan_n;
                    \overline{\frac{1}{1}} //tanda akhir blok if
else
                    //tanda awal blok else
      pernyataan_1;
      .
      .
      pernyataan_n;
                    //tanda akhir blok else
```
- Pernyataan-pernyataan pada **blok** *if* akan dijalankan **hanya jika** kondisi *if* bernilai **TRUE**.
- Pernyataan-pernyataan pada **blok** *else* akan dijalankan **hanya jika** kondisi *if* bernilai **FALSE**.

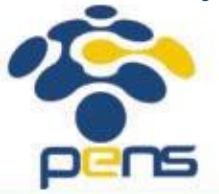

### Contoh

```
#include <stdio.h>
main()
{
    char huruf;
    printf("Masukkan sebuah huruf : ");
    scanf("%c", &huruf);
    if((huruf >= 'A') && (huruf <= 'Z'))
    {
       printf("Anda mengetikkan huruf Kapital.\n");
       printf("Yang anda ketikkan adalah huruf %c.", huruf);
    }else
        {
            printf("Yang anda ketikkan bukan huruf Kapital.\n");
            printf("Yang anda ketikkan adalah huruf %c.", huruf);
        }
```
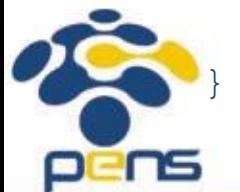

# Latihan

1. Buat program untuk menginputkan sebuah bilangan, kemudian cetak ke layar bilangan tersebut dan beri komentar apakah bilangan tersebut ganjil atau genap.

Contoh: input  $= 15$ 

Output = Bilangan yang diinputkan adalah 15.

Bilangan tersebut adalah bilangan ganjil.

- 2. Dengan menggunakan if ... else dan operator logika OR buat program untuk mendefinisikan sebuah karakter yang diinputkan adalah vokal atau konsonan.
- 3. Buat program menggunaan pernyataan *if* adalah untuk menentukan besarnya potongan harga yang diterima oleh seorang pembeli, berdasarkan kriteria :
	- tidak ada potongan harga jika total pembelian kurang dari Rp. 100.000 (dalam hal ini potongan harga diinisialisasi dengan nol).
	- bila total pembelian lebih dari atau sama dengan Rp. 100.000, potongan harga yang diterima dirubah menjadi sebesar 5% dari total pembelian.

 $\text{Contoh}$  input = 50.000

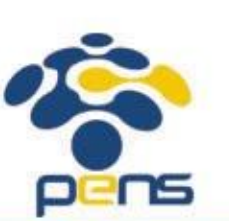

Output = Total yang harus dibayar adalah Rp. 50.000

### Latihan

4. Gunakan pernyataan if…else untuk membuat program yang menerima 2 buah bilangan bulat masukan. Tampilkan hasil dari pembagian bilangan pertama dengan bilangan kedua, dengan ketelitian 3 desimal.

Input : bil1 dan bil2

Output : hasil bagi bil1 dengan bil2

Nilai tambah : program bisa mengecek pembagian dengan nol, yaitu jika bilangan kedua adalah nol, maka tidak dilakukan proses pembagian, namun ditampilkan pesan kesalahannya *(division by zero).*

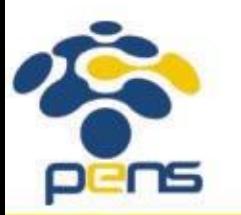

### Latihan

5. Gunakan pernyataan if…else untuk membuat program yang menerima apakah sebuah tahun yang diinputkan adalah tahun kabisat atau bukan.

- Input : 2010
- Output : Bukan kabisat

Catatan : Tahun kabisat adalah tahun yang merupakan kelipatan 4, kelipatan 400, bukan kelipatan 100 atau selainnya.

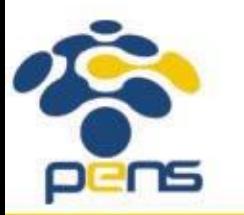

# **Referensi**

- 1. Brian W. Kerninghan, Dennis M. Ritchie (2012): The C Programming Language : Ansi C Version 2 Edition, PHI Learning
- 2. Byron Gottfried (2010) : Programming with C, Tata McGraw Hill Education
- **3. [Kochan Stephen](http://www.e-reading.club/bookbyauthor.php?author=45209)** (2004) : Programming in C, 3rd Edition, Sams
- 4. K. N. King (2008) : C Programming: A Modern Approach, 2nd Edition, W. W. Norton & Company
- 5. Abdul Kadir (2012) : Algoritma & Pemrograman Menggunakan C & C++, Andi Publisher, Yogyakarta
- 6. http://www.gdsw.at/languages/c/programming-bbrown/
- 7. https://www.petanikode.com/tutorial/c/
- 8. http://www.cprogramming.com/tutorial/c-tutorial.html

Politeknik Elektronika Negeri Surabaya Departemen Teknik Informatika & Komputer

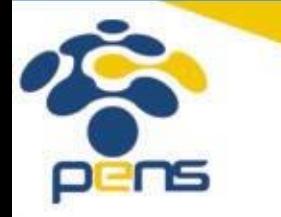

22

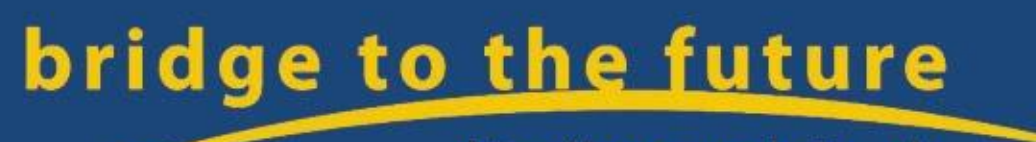

http://www.eepis-its.edu